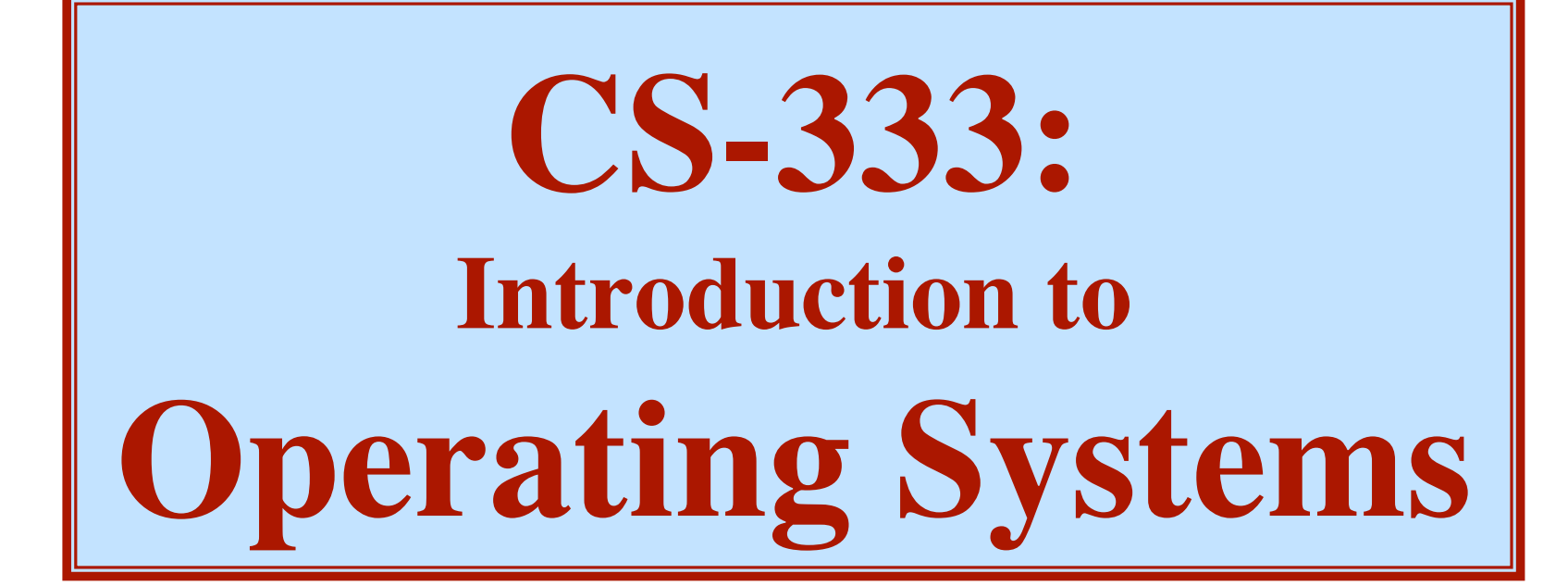

**Harry H. Porter III, Ph.D. Spring 2009**

**Class Webpage:**

**www.cs.pdx.edu/~harry/os**

## **Course Organization**

**Office Hours: After class, 3PM-4PM**

**Textbook:** *"Modern Operating Systems (3rd ed.),"* **Andrew Tanenbaum About 80 pages / week Assignment: Chapter 1 "Intro" Chapter 2 "Processes and Threads" Will cover chapters 1-6, plus...? Class Web Page = Syllabus www.cs.pdx.edu/~harry/os Bookmark it, read it Grader / TA... Email mailing list: Mailman "PorterClassList" You must subscribe. Attendance: Required Questions? ASK!!!**

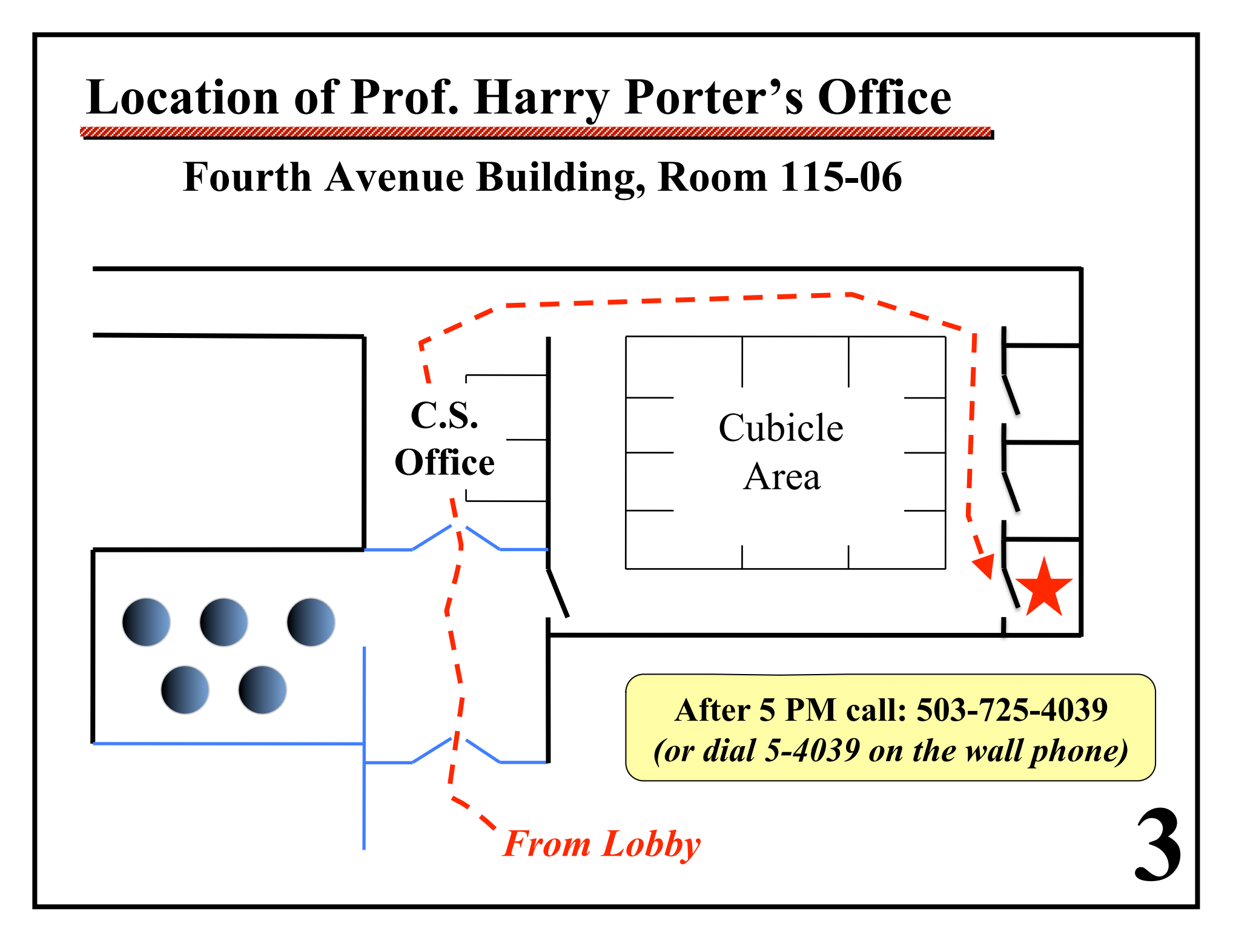

# **Course Organization**

## *Grading:*

- **10% Homeworks**
- **25% Programming Projects**
- **15% Mid-Term Exam #1**
- **15% Mid-Term Exam #2**
- **30% Final Exam**
- **5% Attendance**

### *Homeworks:*

**Every 2 weeks**

#### *Exams:*

**Closed book, closed notes Will cover reading and/or lectures**

**Programming Project**

**The Blitz System**

**Lots of documentation Steep learning curve**

**Lots of Existing Code ... You'll modify and add functionality**

**Will implement an O.S. kernel**

- **• Threads**
- **• Processes, System Calls**
- **• Virtual Memory, Paging**
- **• File System**

*Our Goal: To execute a "shell" program!*

**Programming Project**

**May work together, cooperate, discuss** *You must write your own code! Do not copy code!*

**Discussion encouraged Mailing list**

**Projects will be approx. weekly**

**Each project will build on previous work** *Must not fall behind!*

## **BLITZ Documentation Package**

## **~ 241 Pages**

*• Purchase from Clean Copy* **\$25 On Broadway (between Mill and Montgomery)**

**7** 

### *• Or print it yourself*

**Download the PDF files More info on the webpage**

# **The BLITZ System**

*Project 1:* **Get familiarity with BLITZ tools Due in 1 week**

## *BLITZ Components:*

- **• Computer architecture (similar to SPARC, ARM)**
- **• Virtual Machine Emulator**
- **• Debugger**
- **• Assembler and Linker**
- **• Compiler KPL: A Kernel Programming Language**

## *The "host" computer:*

**Option 1: PSU's System (Sun Solaris OS) Option 2: Macintosh OS X Option 3: Any Linux / Unix Option 4: Windows using "Cygwin"**

*Unix Tools*